## Einführung in die Informatik 2  $4.$  Übung

## Aufgabe G4.1 Fibonacci-Liste

Eine Liste  $[x_1, \ldots, x_n]$  hat die Fibonacci-Eigenschaft, wenn für alle  $1 \leq i \leq n-2$  gilt  $x_{i+2} =$  $x_i + x_{i+1}.$ 

Beispiel: Die Listen [0, 1, 1, 2, 3], [3, −2], [−3, 1, −2, −1, −3] und [] haben die Fibonacci-Eigenschaft; die Liste [2, 1, 1] hat sie nicht.

Schreiben Sie eine rekursive Funktion hasFibonacciProperty :: [Integer] -> Boo1, die genau dann True zuruckgibt, wenn die Eingabeliste die Fibonacci-Eigenschaft hat. ¨

Aufgabe G4.2 Monoalphabetische Verschlüsselung

Bei einer monoalphabetischen Verschlüsselung wird jedem Zeichen des Klartextalphabets genau ein Zeichen des Schlüsselalphabets zugeordnet. Zum Verschlüsseln eines Textes werden die Klartextzeichen durch die dazugehörigen Schlüsselzeichen ausgetauscht. Das Entschlüsseln erfolgt umgekehrt.

Beispiel: Mit dem Schlüssel  $[(a',x',x'),(H',a')',(H',P'),(a',M')]$  wird der Text "Hallo" zu "exPPM".

1. Schreiben Sie eine Funktion crypt :: [(Char, Char)] -> [Char] -> [Char], die einen Schlüssel und einen Text nimmt und diesen monoalphabetisch verschlüsselt. Zeichen aus dem Text, die nicht im Schlussel vorkommen, sollen durch ¨ '\_' ersetzt werden.

Beispiel: Mit dem Schlüssel  $[(a',',',x'),(H',',e'),(a',',M')]$  wird der Text "Hallo" zu "ex\_\_M".

Es bietet sich an, eine Hilfsfunktion cryptChar :: [(Char, Char)] -> Char -> Char zu verwenden, die jedem Klartextzeichen sein Schlüsselzeichen (oder '\_') zuordnet.

2. Damit ein verschlüsselter Text auch wieder entschlüsselt werden kann, darf jedes Schlüsselzeichen höchstens einem Klartextzeichen zugeordnet sein.

Schreiben Sie eine Funktion isKeyReversible :: [(Char, Char)] -> Bool, die dies überprüft. Sie dürfen dabei davon ausgehen, dass für jedes Klartextzeichen nur ein Paar im Schlüssel vorhanden ist.

3. Schreiben Sie QuickCheck-Tests für isKeyReversible. In diesen sollen allgemeine Eigenschaften der Funktion beschrieben werden, nicht nur das Verhalten für konkrete Eingaben. Aufgabe G4.3 Umdrehung von snoc

Beweisen Sie die Gleichung

reverse (snoc xs  $x$ ) =  $x$  : reverse xs

per Induktion. Benutzen Sie das aus der Vorlesung bekannte "induction template" (Folie 120). Geben Sie zusätzlich die Gleichung, die Sie als Induktionshypothese (IH) benutzen, explizit an.

Die Funktionen ++ :: [a] -> [a] -> [a], reverse :: [a] -> [a] und snoc :: [a] -> a -> [a] sind wie folgt definiert:

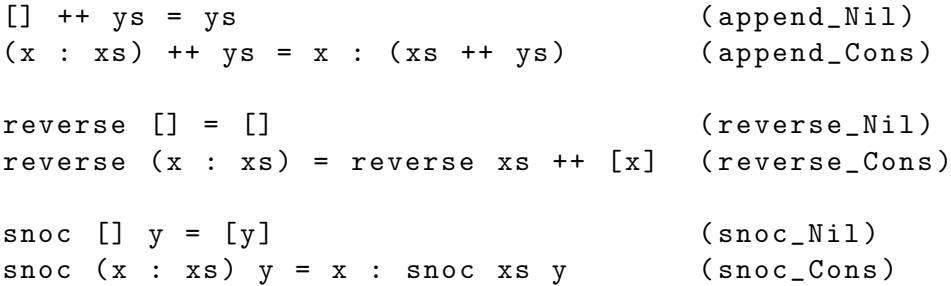

Verwenden Sie in jedem Schritt nur eine dieser definierenden Gleichungen oder die Induktionshypothese und vergessen Sie nicht, den Namen der angewendeten Gleichung anzugeben.

## Aufgabe G4.4 Mustervergleich

Implementieren Sie eine Funktion match :: [Char] -> [Char] -> Bool, die einen Zielstring mit einem Muster vergleicht. Das Muster ist selbst ein String, in dem das Sonderzeichen ? ein beliebiges Zeichen und \* eine beliebige Sequenz von (null oder mehr) Zeichen darstellt. Das Muster muss den vollständigen Zielstring erkennen. Im Aufruf match ps ys ist ps das Muster und ys der Zielstring.

Die folgenden Beispiele sollen alle True sein:

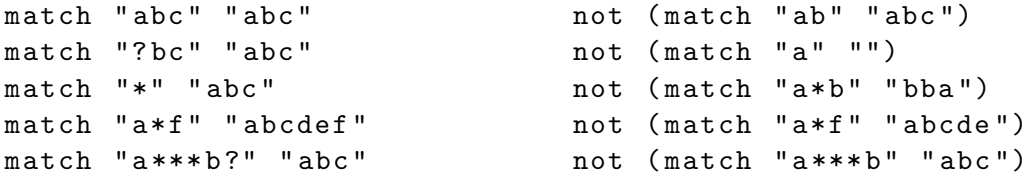

Aufgabe H4.1 Strikt fallende Folgen (2 Punkte)

Eine Liste  $[x_1, \ldots, x_n]$  ist *strikt fallend*, wenn  $x_1 > \cdots > x_n$ . Schreiben Sie eine Funktion strictlyDescending :: [Integer] -> Bool, die True zuruckgibt, wenn die Eingabe eine ¨ strikt fallende Liste ist und ansonsten False.

Aufgabe H4.2 Listen zerschneiden (6 Punkte)

1. Gesucht ist eine Funktion chunks :: Int -> [a] -> [[a]], die eine Liste in Teillisten einer gewissen Länge zerschneidet. Falls n ein Vielfaches von k ist, soll chunks  $k[x_1, \ldots, x_n]$ eine Liste der Länge  $n/k$  zurückgeben, in der alle Teillisten die Länge k haben:

chunks  $k [x_1, \ldots, x_n] = [(x_1, \ldots, x_k], [x_{k+1}, \ldots, x_{2k}], \ldots, [x_{n-k+1}, \ldots, x_n]]$ 

Ansonsten muss die Funktion eine Teilliste mit den restlichen n 'mod' k Elementen anhängen, damit concat (chunks k  $xs$ ) = xs für alle  $k > 0$  und xs gilt. Zur Vereinfachung können Sie annehmen, dass  $k > 0$ .

Beispiele:

```
chunks 1 [1 \tcdot 5] == [[1], [2], [3], [4], [5]]chunks 3 [1 \ldots 5] == [[1, 2, 3], [4, 5]]chunks 3 [1 \ldots 6] == [[1, 2, 3], [4, 5, 6]]chunks 100 [1 \ldots 6] == [[1, 2, 3, 4, 5, 6]]chunks 100 [] == []
```
- 2. Schreiben Sie QuickCheck-Tests für die Funktion checks. In diesen sollen allgemeine Eigenschaften der Funktion beschrieben werden, nicht nur das Verhalten für konkrete Eingaben. Sowohl der Inhalt als auch die Länge der Teillisten sollen getestet werden.
- 3. Schreiben Sie jetzt eine Funktion irregularChunks :: [Int] -> [a] -> [[a]], die die Funktion chunks verallgemeinert: Statt einer festen Länge k bekommt die Funktion eine Liste  $[k_1, \ldots, k_m]$  von Längen als Argument. Die Funktion ist charakterisiert durch

irregularChunks  $[k_1, \ldots, k_m]$   $[x_1, \ldots, x_n] =$  $[x_1, \ldots, x_{k_1}], [x_{k_1+1}, \ldots, x_{k_1+k_2}], \ldots, [x_{k_1+\cdots+k_{m-1}+1}, \ldots, x_{k_1+\cdots+k_{m-1}+k_m}]$ 

Sie dürfen annehmen, dass  $k_i > 0$  für  $1 \leq i \leq m$  und dass  $n \geq k_1 + \cdots + k_m$  gilt. Beispiele:

```
irregularChunks [3, 1, 2] [1, 1, 1, 1, 1, 1] ==[1, 1, 1], [1], [1, 1]irregularChunks [1.. 6] ['A'... 'Z'] ==["A", "BC", "DEF", "GHIJ", "KLMNO", "PQRSTU"]
```
Aufgabe H4.3 Berg- und Talfahrt (6 Punkte, Wettbewerbsaufgabe)

Für diese Woche hatte der Master of Competition vor, nach einer Funktion zu fragen, die die Liste der maximalen *steigenden* Teillisten einer Liste zurückgibt. Leider hat sich Professor Nipkow dieser Idee für seine Vorlesung bemächtigt (Folie 101, "accumulating parameter"). Der MC hat sich dann überlegt, nach der Liste der maximalen *fallenden* Teillisten zu fragen, aber das wäre zu einfach gewesen. Stattdessen hat er sich für die Liste der maximalen *abwechselnd* steigenden/fallenden Teillisten einer Liste entschieden. Zum Beispiel:

upsAndDowns [1, 3, 4, 5, 4, 3, 4, 6, 6, 3, 2, 3, 2, 5, 6] ==  $[1, 3, 4, 5], [4, 3], [4, 6, 6], [3, 2], [3], [2], [5, 6]$ 

Graphisch:

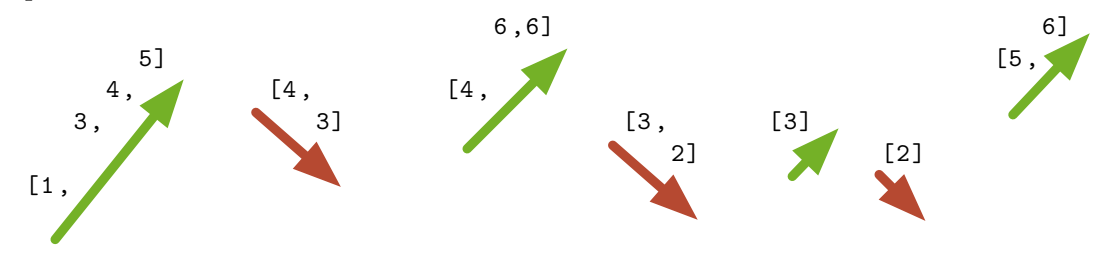

Gesucht ist also eine Funktion upsAndDowns :: Ord  $a \equiv$  [a]  $\rightarrow$  [[a]], die zuerst eine maximale steigende Teilliste ausschneidet, dann eine maximale Fallende, dann wieder eine maximale Steigende, dann wieder eine maximale Fallende und so weiter.

Hinweis: Es kann hilfreich sein, zwei wechselseitig rekursive Hilfsfunktionen zu definieren, upsAnd-Downs2 und downsAndUps2 (beide mit der Typsignatur Ord a => [a] -> [a] -> [[a]]), die der Funktion ups2 aus den Folien sehr ähnlich sind.

Für den Wettbewerb zählt wie üblich die Tokenanzahl (je kleiner, desto besser<sup>1</sup>). Um teilzunehmen müssen Sie die vollständige Lösung (außer imports) innerhalb der beiden Kommentare {-WETT-} und {-TTEW-} eingeben. L¨osungen mit der gleichen Tokenanzahl werden bzgl. ihrer Lesbarkeit verglichen, wobei Formatierung und Namensgebung besonders gewichtet werden.

Wichtig: Wenn Sie diese Aufgabe als Wettbewerbsaufgabe abgeben, stimmen Sie zu, dass Ihr Name ggf. auf der Ergebnisliste auf unserer Internetseite veröffentlicht wird. Sie können diese Einwilligung jederzeit widerrufen, indem Sie eine Email an fp@fp.in.tum.de schicken. Wenn Sie nicht am Wettbewerb teilnehmen, sondern die Aufgabe allein im Rahmen der Hausaufgabe abgeben möchten, lassen Sie bitte die  $\{-WETT-\}$ ...  $\{-TTEW-\}$  Kommentare weg. Bei der Bewertung Ihrer Hausaufgabe entsteht Ihnen hierdurch kein Nachteil.

Aufgabe H4.4 Länge einer Umdrehung (6 Punkte)

Beweisen Sie die Gleichung

length (reverse xs) = length xs

per Induktion mithilfe des "induction template" (Folie 120). Geben Sie zusätzlich die Gleichung, die Sie als Induktionshypothese (IH) benutzen, explizit an.

Die Funktionen reverse :: [a] -> [a] und length :: [a] -> Int sind wie folgt definiert:

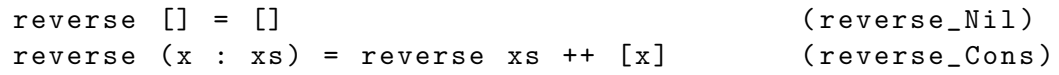

 $^{\rm 1}$  http://www21.in.tum.de/teaching/info2/WS1213/wettbewerb.html#token

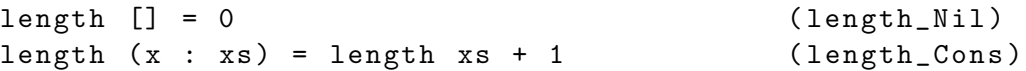

Arithmetische Ausdrücke dürfen Sie direkt auswerten. Zusätzlich dürfen Sie die folgende, in der Vorlesung bereits bewiesene Gleichung benutzen:

length  $(xs + ys) = length xs + length ys (length_append)$ 

Verwenden Sie in jedem Schritt nur eine dieser Gleichungen oder die Induktionshypothese und vergessen Sie nicht, den Namen der angewendeten Gleichung anzugeben.